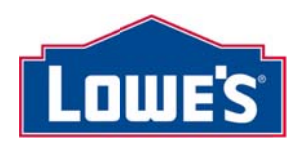

September 8, 2014

## Subject: Upcoming changes to Lowe's RP Reference Numbers in Lowe's EDI 855 Reverse PO

This email pertains to Lowe's Traditional EDI 855 Reverse Purchase Order Vendors. If your company is not exchanging the EDI 855 Reverse PO document with Lowe's, it is not necessary to inquire about setting it up with Lowe's and this email can be ignored.

Hello EDI Reverse Purchase Order Partners,

Lowe's is in the process of upgrading our replenishment systems with a planned roll-out by product group. With this upgrade, your company will be assigned new Replenishment Program (RP) Reference Number(s) within Lowe's systems. The RP Reference Number is linked to the products and their attributes that we purchase from your company. The RP Reference Number is a key, mandatory data field in the EDI 855 Reverse PO. The format for Lowe's EDI 855 Reverse PO will NOT change; only the data value for the RP Reference Number will be changed. Lowe's Inventory Fulfillment Team will email your company the new RP Reference Numbers along with their effective date. It is not necessary to contact Lowe's to obtain this information. It will be shared with your company as your product group is transitioned to the new replenishment system.

The following includes information on the change to the data value for the RP Reference Numbers when using the EDI 855 Reverse PO to create Original POs as well as to send PO Changes and Cancellations.

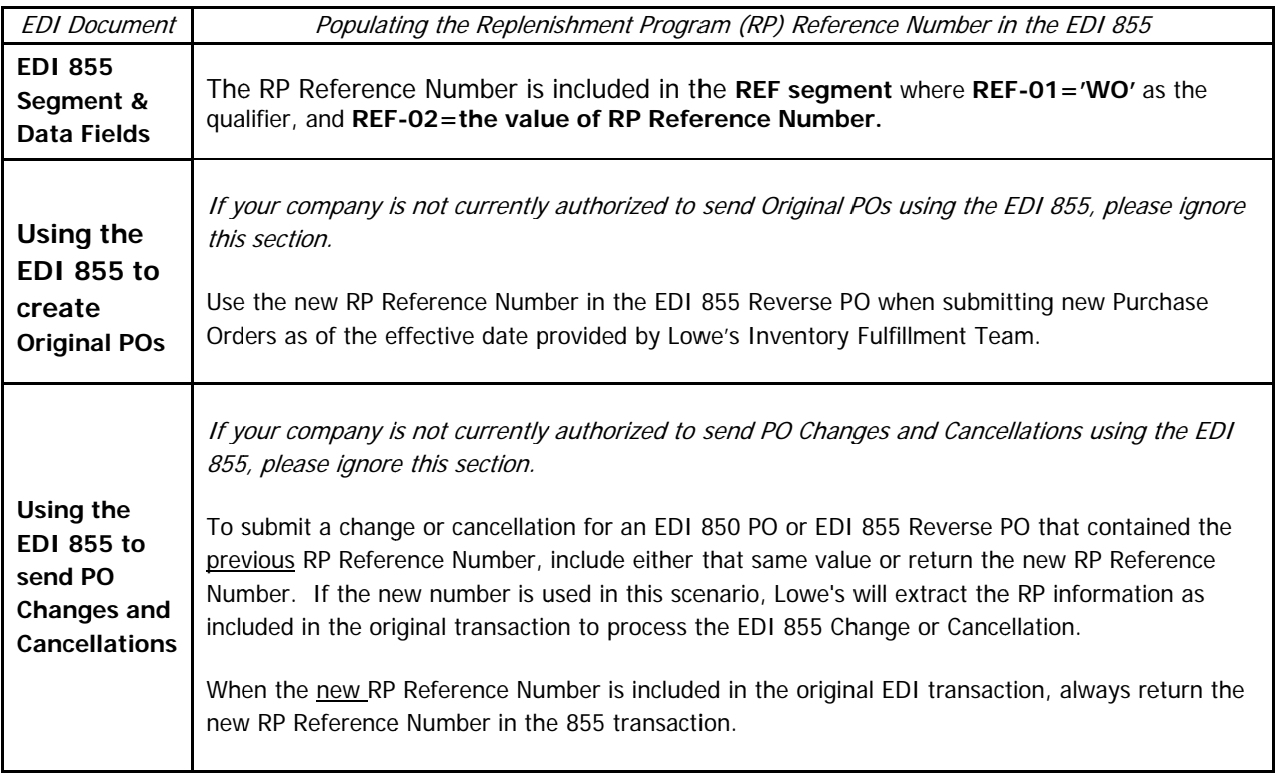

Please visit http://www.loweslink.com/edi.htm to review additional information on the REF segment and the RP Reference Number within Lowe's EDI 855 Reverse PO Implementation Guidelines.

We appreciate your support with this upcoming change to Lowe's new RP Reference Number(s). For questions on the RP Reference Number, please contact your Lowe's Inventory Fulfillment Specialist. For EDI related questions, please email **EDI-Production@Lowes.com**.

A reply to this email is not required. Thank you for your continued partnership with Lowe's. Lowe's EDI Support Team http://www.loweslink.com/edi.htm